# **Redmine - Feature #27070**

# **Allow setting "Parent issue" attribute in emails**

2017-09-25 14:11 - Brandon Tarney

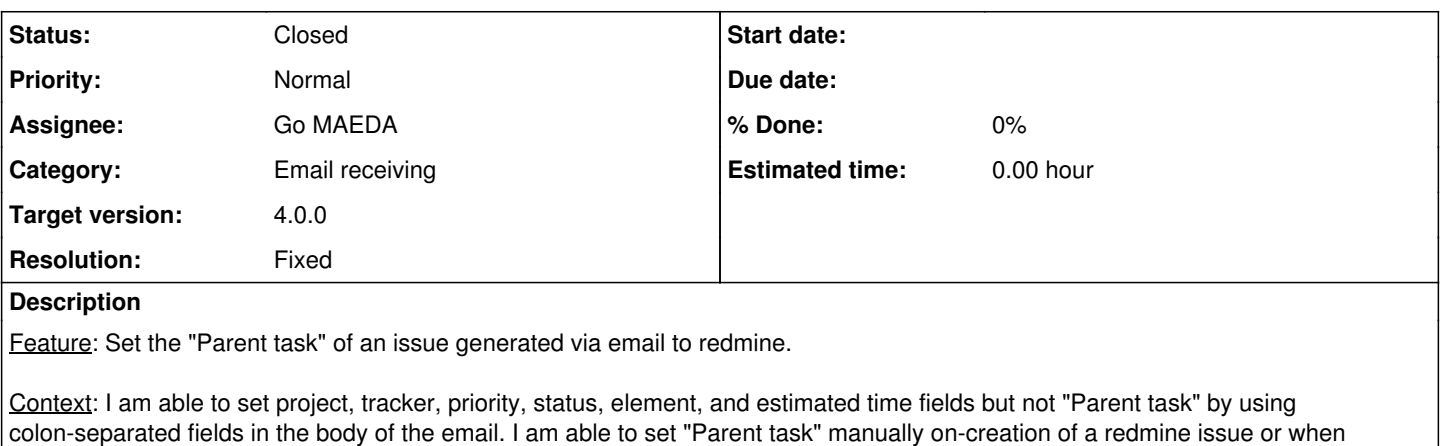

i.e. I send the following email-body to redmine, and it properly sets all fields except "Parent task"

editing an issue, so I know this functionality works in my current redmine setup.

Description: Trying to set parent task as part of this email-generated redmine ticket Project: test-project Tracker: Task Priority: 3 - Normal Status: New Parent Task: 10871 Element: Data Management Estimated time: 9 Parent task: 10871 Parent Task: 10871 parent: 10871 Parent: 10871 Parent\_Task: 10871 Parent\_task: 10871 Parent\_Id: 10871 Parent Id: 10871 Parent\_id: 10871 Parent id: 10871 **Related issues:**

Related to Redmine - Feature #19732: create subtask from mail **Closed**

## **Associated revisions**

# **Revision 17304 - 2018-04-24 04:40 - Go MAEDA**

Allow setting "Parent issue" attribute in emails (#27070).

Patch by Mizuki ISHIKAWA.

### **Revision 17305 - 2018-04-24 07:01 - Go MAEDA**

Fix mistakenly tampered fixture file (#27070).

### **History**

## **#1 - 2017-09-25 17:22 - Toshi MARUYAMA**

*- Category set to Email receiving*

### **#2 - 2017-09-25 17:24 - Toshi MARUYAMA**

*- Description updated*

## **#3 - 2017-10-01 01:09 - Mischa The Evil**

FTR & FWIW: this request arose from [Set 'Parent task' attribute via email issue creation](https://www.redmine.org/boards/2/topics/53706) (and indirectly from [Incoming email - Parent Issue\)](https://www.redmine.org/boards/2/topics/49619).

#### **#4 - 2017-10-03 09:17 - Go MAEDA**

#### *- Assignee set to Go MAEDA*

*- Target version set to Candidate for next major release*

I think this feature should have been implemented along with #443.

## **#5 - 2017-10-03 11:24 - Go MAEDA**

*- Related to Feature #19732: create subtask from mail added*

#### **#6 - 2017-10-03 11:24 - Go MAEDA**

*- Assignee deleted (Go MAEDA)*

#### **#7 - 2018-04-11 06:10 - Mizuki ISHIKAWA**

*- File add\_parent\_issue.patch added*

I wrote a patch to set the "parent task" attribute by email.

example:

parent issue: 1(id of parent issue)

You can also use the following key.

- parent issue
- Parent issue
- parent\_issue
- String set in "field parent issue" in the language you are using.
	- o In the case of en: Parent task
	- o In the case of fr: Tâche parente
	- $\circ$  In the case of ja:  $\Box$

#### **#8 - 2018-04-12 00:33 - Go MAEDA**

*- Target version changed from Candidate for next major release to 4.1.0*

Mizuki ISHIKAWA wrote:

I wrote a patch to set the "parent task" attribute by email.

LGTM, setting target version to 4.1.0.

#### **#9 - 2018-04-24 04:46 - Go MAEDA**

- *Subject changed from Set 'Parent task' attribute via email issue creation to Allow setting "Parent issue" attribute in emails*
- *Status changed from New to Closed*
- *Assignee set to Go MAEDA*
- *Target version changed from 4.1.0 to 4.0.0*
- *Resolution set to Fixed*

Committed. You can set parent issue in incoming emails by using "Parent issue" or other language dependent keywords (e.g. "Parent task", "Tâche parente", "**IIIIIII**", etc).

Thank you for your contribution.

## **Files**

add\_parent\_issue.patch 3.16 KB 2018-04-11 Mizuki ISHIKAWA